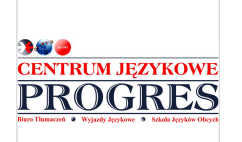

Centrum Szkoleniowe Progres Jagóra i Nordyński Spółka Jawna

\*\*\*\*\*

Indywidualny kurs języka niemieckiego zawodowego B1 – 38 godzin (38x45 min) zdalnie w czasie rzeczywistym \* - projekt: "Nowy start w Małopolsce z EURESEM projekt realizowany w Działaniu 6.3 Wsparcie dla reemigrantów Programu FEM 2021-2027."

Numer usługi 2024/07/03/11855/2207474

zdalna w czasie rzeczywistym

01.08.2024 do 31.10.2024

Usługa szkoleniowa

3 420,00 PLN brutto 3 420,00 PLN netto 90,00 PLN brutto/h 90,00 PLN netto/h

## Informacje podstawowe

38 h

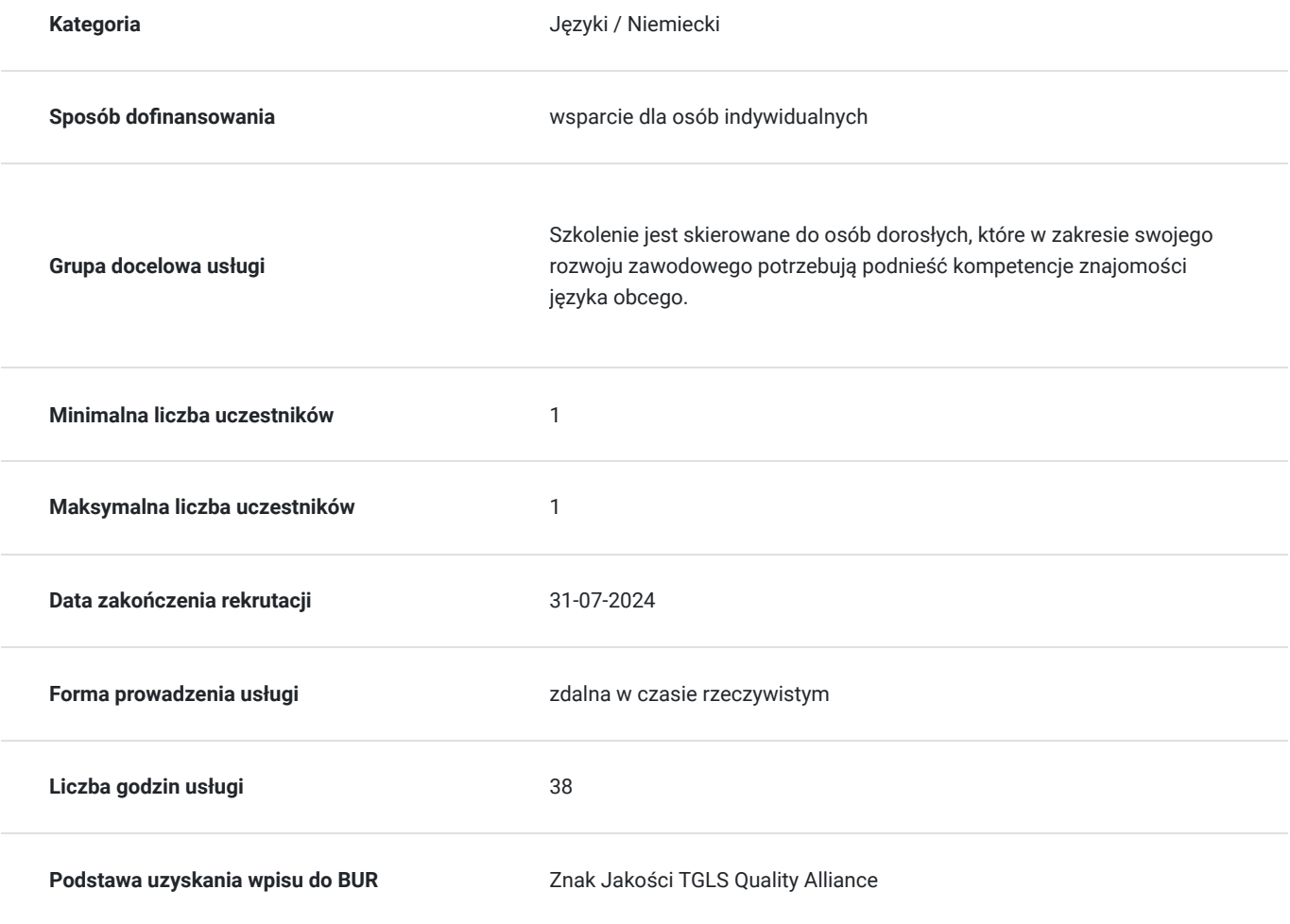

## Cel

**Cel edukacyjny**

Celem edukacyjnym szkolenia z języka obcego zawodowego na poziomie B1 jest rozwinięcie umiejętności komunikacji w kontekście zawodowym. Po ukończeniu szkolenia uczestnicy będą prowadzić rozmowy biznesowe, negocjacje, rozumieć specjalistyczne teksty branżowe. Szkolenie ma na celu podniesienie kompetencji językowych niezbędnych do skutecznego funkcjonowania w międzynarodowym środowisku pracy i efektywności zawodowej uczestników.

### **Efekty uczenia się oraz kryteria weryfikacji ich osiągnięcia i Metody walidacji**

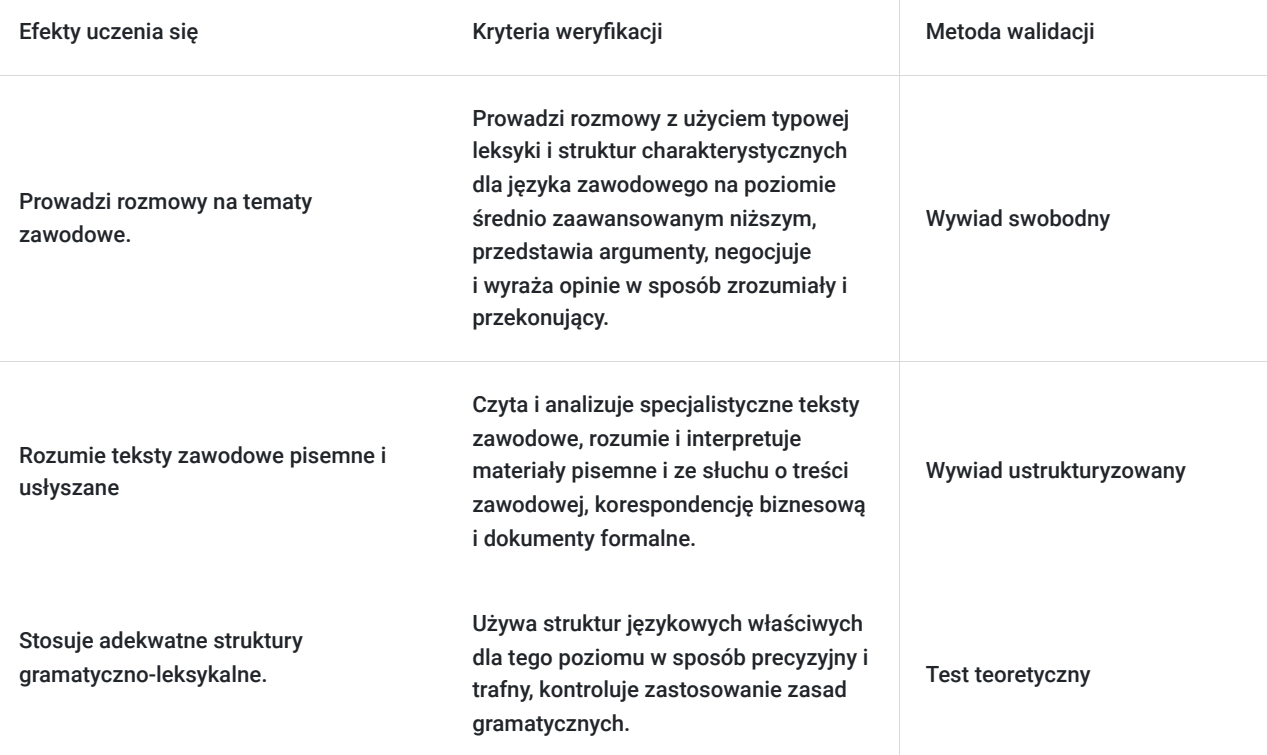

# Kwalifikacje

### **Kompetencje**

Usługa prowadzi do nabycia kompetencji.

#### **Warunki uznania kompetencji**

Pytanie 1. Czy dokument potwierdzający uzyskanie kompetencji zawiera opis efektów uczenia się?

Tak. Uzyskany certyfikat zawiera opis efektów uczenia się na poziomie B1.

#### Pytanie 2. Czy dokument potwierdza, że walidacja została przeprowadzona w oparciu o zdefiniowane w efektach uczenia się kryteria ich weryfikacji?

Tak, dokument potwierdza, że walidacja została przeprowadzona w oparciu o zdefiniowane w efektach uczenia się kryteria ich weryfikacji.

#### Pytanie 3. Czy dokument potwierdza zastosowanie rozwiązań zapewniających rozdzielenie procesów kształcenia i szkolenia od walidacji?

Tak, dokument potwierdza zastosowanie rozwiązań zapewniających rozdzielenie procesów kształcenia i szkolenia od walidacji. Kurs jest realizowany przez wykwalifikowanych lektorów, walidacja jest prowadzona przez niezależnych egzaminatorów.

## Program

**Zakres tematyczny biznesowego kursu**

**Część leksykalna**

- 1. **Wprowadzenie do języka biznesowego**
- 2. **Codzienna komunikacja w biurze**
- 3. **Spotkania i prezentacje**
- 4. **Negocjacje i rozmowy handlowe**
- 5. **Telefoniczna obsługa klienta**
- 6. **Marketing i reklama**
- 7. **Zarządzanie projektami**
- 8. **Zarządzanie zasobami ludzkimi**
- 9. **Finanse i księgowość**
- 10. **Prawo w biznesie**
- 11. **Globalny biznes**
- 12. **Nowoczesne technologie w biznesie**
- 13. **Samoocena i rozwój zawodowy**

**Część gramatyczna**

- 1. **Czasowniki**
- 2. **Modalne czasowniki pomocnicze**
- 3. **Strona bierna**
- 4. **Tryb warunkowy**
- 5. **Zaimki i przyimki**
- 6. **Konstrukcje porównawcze**
- 7. **Zdania względne**
- 8. **Konstrukcje bezokolicznikowe**
- 9. **Struktury zdaniowe**
- 10. **Przydatne wyrażenia**

## Harmonogram

Liczba przedmiotów/zajęć: 0

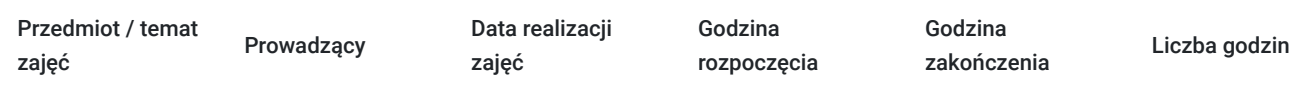

Brak wyników.

# Cennik

#### **Cennik**

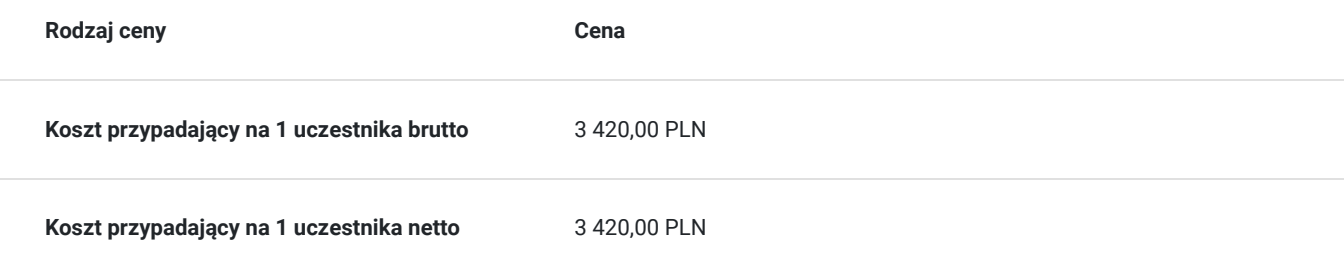

### Prowadzący

Liczba prowadzących: 1

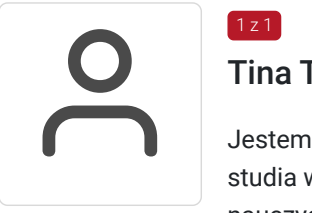

#### Tina Tulińska

Jestem lektorką języka obcego i uczę nieprzerwanie od 2005roku do teraz. Ukończyłam filologiczne studia wyższe, regularnie uczestniczę w szkoleniach metodycznych doskonaląc swój warsztat nauczyciela języka obcego. Uczę dorosłych na poziomach A1-C2, prowadzę kursy indywidualne, grupowe oraz firmowe. Uczę w grupach ogólnych, konwersacyjnych, branżowych. Moje doświadczenie to +/- 8000 przeprowadzonych godzin zajęć bardzo dobrze ocenianych przez słuchaczy. Jestem metodykiem szkoły.

## Informacje dodatkowe

#### **Informacje o materiałach dla uczestników usługi**

- Zapewniamy podstawowe materiały szkoleniowe.
- Za godzinę zajęć przyjmuje się 45 minut.
- Każdy Uczestnik po zakończeniu szkolenia otrzymuje certyfikat oraz zaświadczenie.
- Na zakończenie kursu uczestnik przystępuje do walidacji (egzaminu wewnętrznego przeprowadzanego przez niezależnego egzaminatora).

#### **Warunki uczestnictwa**

Dokonanie zapisu na usługę oraz podpisanie umowy ze szkołą, a w przypadku zajęć online wyrażenie pisemnej zgody na nagrywanie spotkań celem rozliczenia z Operatorem usługi

Zawarcie umowy z Operatorem na rozliczanie szkoleń.

### **Informacje dodatkowe**

Przed rozpoczęciem kursu uczestnik rozwiązuje test poziomujący z wyjątkiem poziomu początkującego.

Zapewniamy podstawowe materiały szkoleniowe.

Za godzinę zajęć przyjmuje się 45 minut.

Każdy Uczestnik po zakończeniu szkolenia otrzymuje certyfikat oraz zaświadczenie.

Na zakończenie kursu uczestnik przystępuje do walidacji (egzaminu wewnętrznego przeprowadzanego przez niezależnego egzaminatora).

# Warunki techniczne

określone warunki techniczne do udziału w usłudze:

- rodzaj platformy ZOOM/Teams lub podobne
- oprogramowanie Windows / Mac OS X
- wymagania sprzętowe PC lub laptop z dostępem do Internetu, kamerką i mikrofonem
- prędkość Internetu:
- minimalna szybkość dla połączeń video 128 kb/s
- zalecana: 300 kb/s

# Kontakt

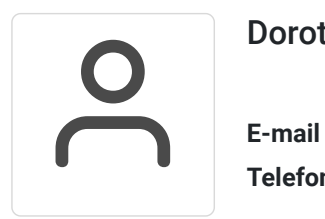

### Dorota Wiśniewska

**E-mail** dorota.wisniewska@progres.edu.pl **Telefon** (+48) 600 010 189